#### **Министерство сельского хозяйства Российской Федерации**

**Федеральное государственное бюджетное образовательное учреждение высшего образования** 

#### **«ВОРОНЕЖСКИЙ ГОСУДАРСТВЕННЫЙ АГРАРНЫЙ УНИВЕРСИТЕТ ИМЕНИ ИМПЕРАТОРА ПЕТРА I»**

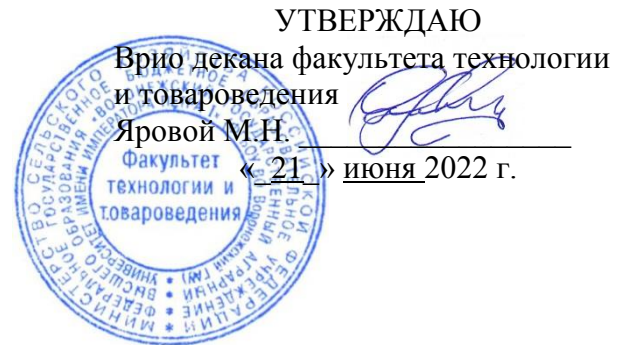

# **РАБОЧАЯ ПРОГРАММА ПО ДИСЦИПЛИНЕ**

# **Б1.О.28 Автоматизированные системы управления технологическими процессами**

Направление подготовки 19.03.03 «Продукты питания животного происхождения»

Профиль подготовки «Менеджмент качества и безопасности продуктов питания животного происхождения»

Квалификация выпускника – бакалавр

Факультет технологии и товароведения

Кафедра электротехники и автоматики

Разработчик рабочей программы:

доцент кафедры электротехники и автоматики, кандидат технических наук Прибылова Наталья Викторовна

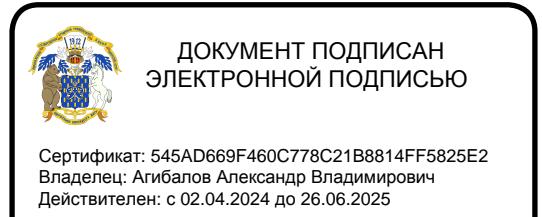

Воронеж – 2023 г.

Рабочая программа разработана в соответствии с Федеральным государственным образовательным стандартом высшего образования по направлению подготовки 19.03.03 Продукты питания животного происхождения, утвержденным приказом Министерства науки и высшего образования Российской Федерации от 11 августа 2020 г. № 936 и зарегистрированным в Минюсте России 26 августа 2020 г., № 59460.

Рабочая программа утверждена на заседании кафедры электротехники и автоматики (протокол №010120-12 от 15.06.2022 г .).

Заведующий кафедрой **Афоничев Д.Н.** 

Рабочая программа рекомендована к использованию в учебном процессе методической комиссией факультета технологии и товароведения (протокол № 10 от 20 июня 2023 г.).

**Председатель методической комиссии \_\_\_\_\_\_\_\_\_\_\_\_ А.А. Колобаева**

**Рецензент рабочей программы** старший научный сотрудник ЗАО «МЭЛ», кандидат технических наук Хомяк В.А.

#### **1. Общая характеристика дисциплины**

#### **1.1. Цель дисциплины**

Формирование у обучающихся знаний, умений и навыков построения современных систем управления технологическими процессами, применения автоматизированных информационных систем управления и телекоммуникационных технологий на предприятиях пищевой промышленности.

#### **1.2. Задачи дисциплины**

Изучить основные аспекты создания и эксплуатации современных автоматизированных систем управления технологическими процессами (АСУ ТП), а также требования к их проектированию.

#### **1.3. Предмет дисциплины**

Устройства и средства автоматизации технических систем, основные процессы и закономерности работы автоматизированных систем управления технологическими процессами.

#### **1.4. Место дисциплины в образовательной программе**

Дисциплина Б1.О.28 Автоматизированные системы управления технологическими процессами относится к обязательной части дисциплин (модулей) образовательной программы по направлению 19.03.03 «Продукты питания животного происхождения», профиль подготовки «Менеджмент качества и безопасности продуктов питания животного происхождения».

#### **1.5. Взаимосвязь с другими дисциплинами**

Дисциплина Б1.О.28 Автоматизированные системы управления технологическими процессами связана с дисциплинами Б1.О.13 «Математика», Б1.О.20 «Процессы и аппараты пищевых производств» и Б1.О.26 «Технологическое оборудование отрасли».

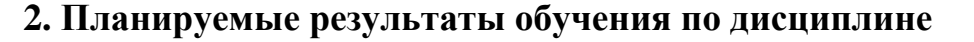

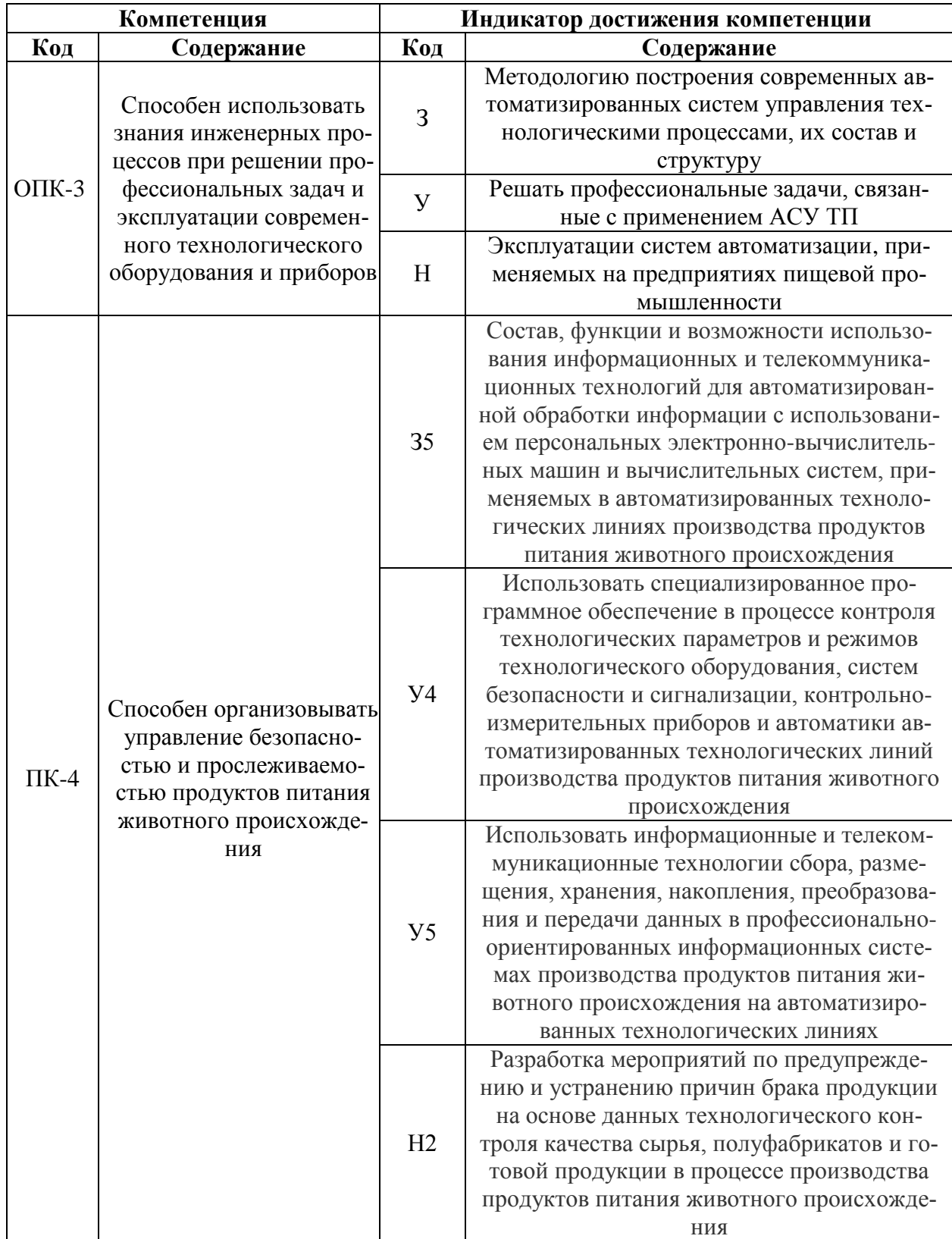

# **3. Объём дисциплины и виды работ**

# **3.1. Очная форма обучения** не предусмотрена

# **3.2. Заочная форма обучения**

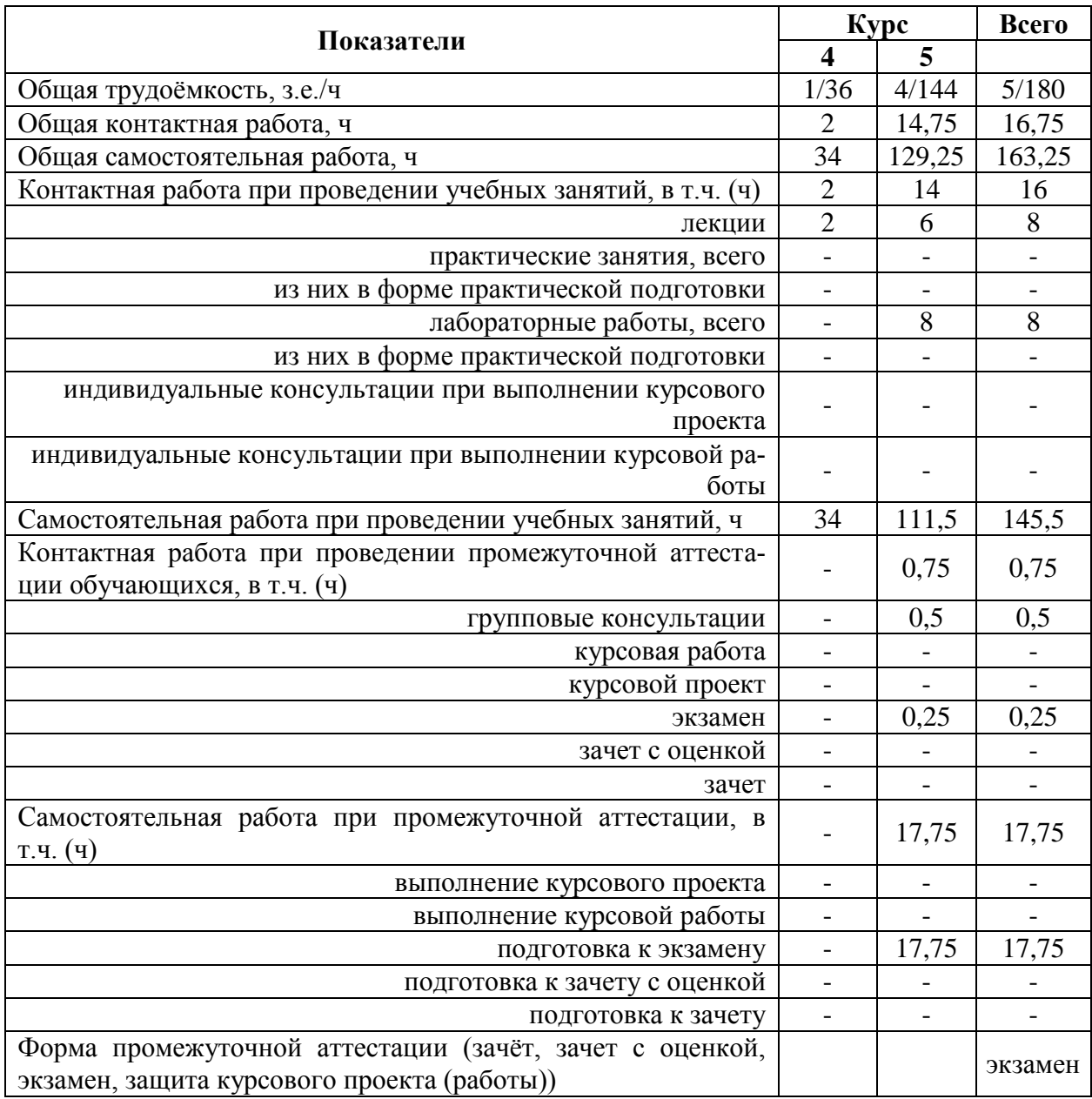

# **4. Содержание дисциплины**

#### **4.1. Содержание дисциплины в разрезе разделов и подразделов**

Раздел 1. Базовые понятия АСУ ТП Подраздел 1.1. Сферы применения АСУ ТП, функции и задачи Подраздел 1.2. Структурная схема АСУ ТП Раздел 2. Современные технические средства АСУ ТП Подраздел 2.1. Промышленные компьютеры Подраздел 2.2. Промышленные контроллеры Подраздел 2.3. Программно-технические комплексы средств создания АСУ ТП Подраздел 2.4. Цифровые промышленные сети Подраздел 2.5. Устройства связи с объектами Подраздел 2.6. Типовые средства организации человеко-машинного интерфейса Подраздел 2.7. Преобразователи частоты для управления электродвигателями Подраздел 2.8. Архиваторы Раздел 3. Пути и средства интеграции уровней АСУ

#### **4.2. Распределение контактной и самостоятельной работы при подготовке к занятиям по подразделам**

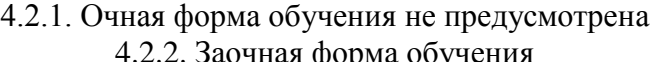

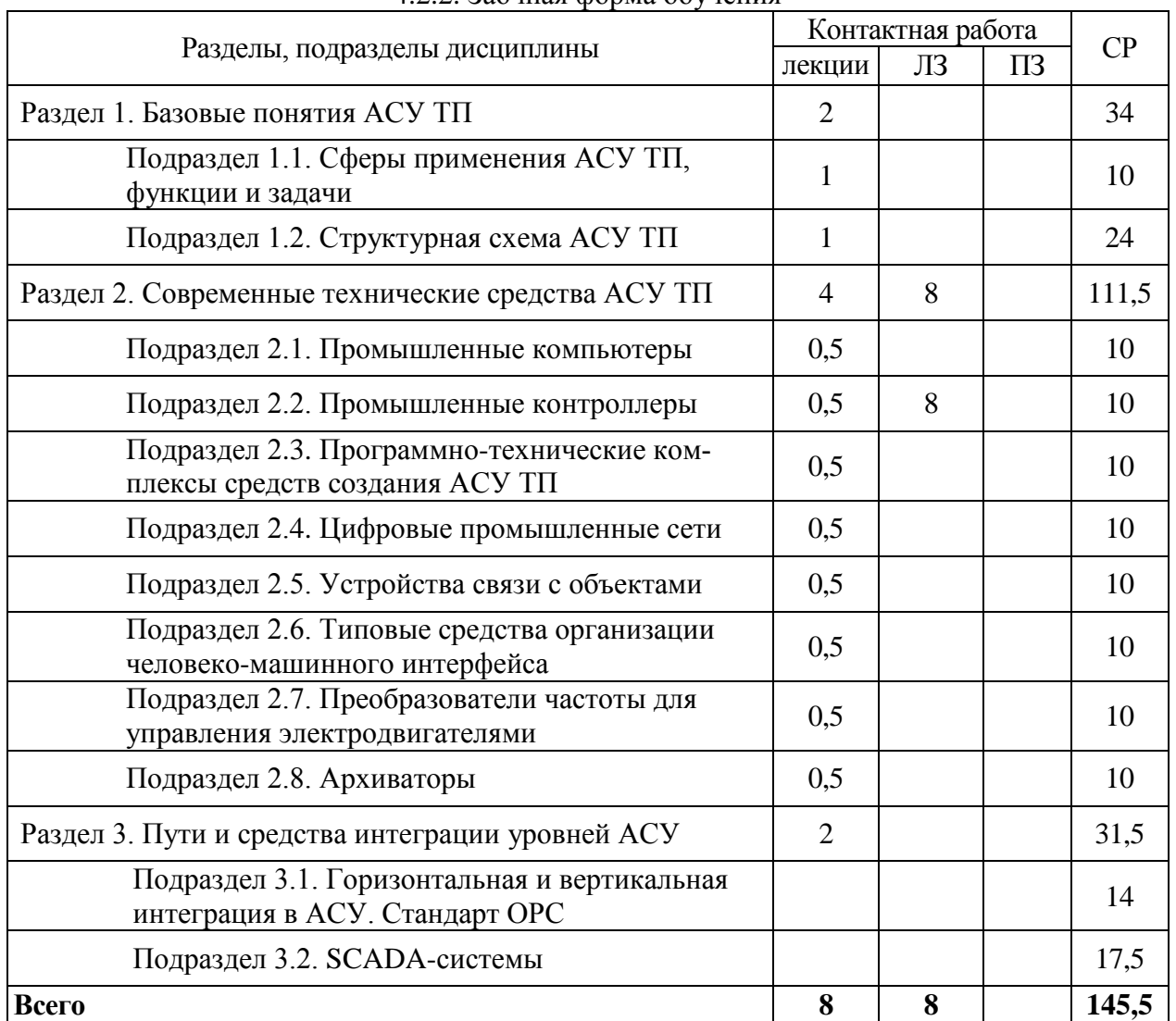

#### **4.3. Перечень тем и учебно-методического обеспечения для самостоятельной работы обучающихся**

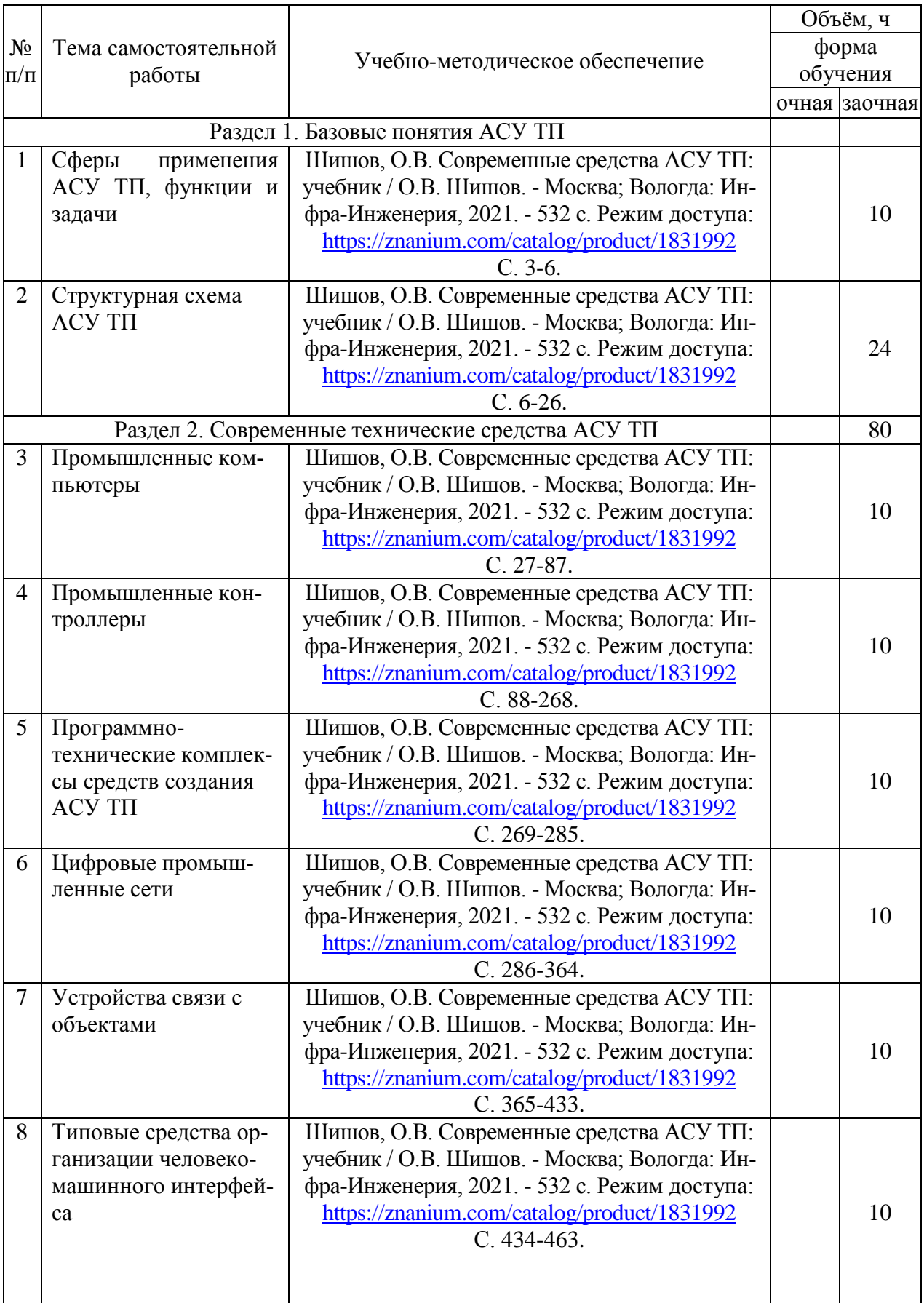

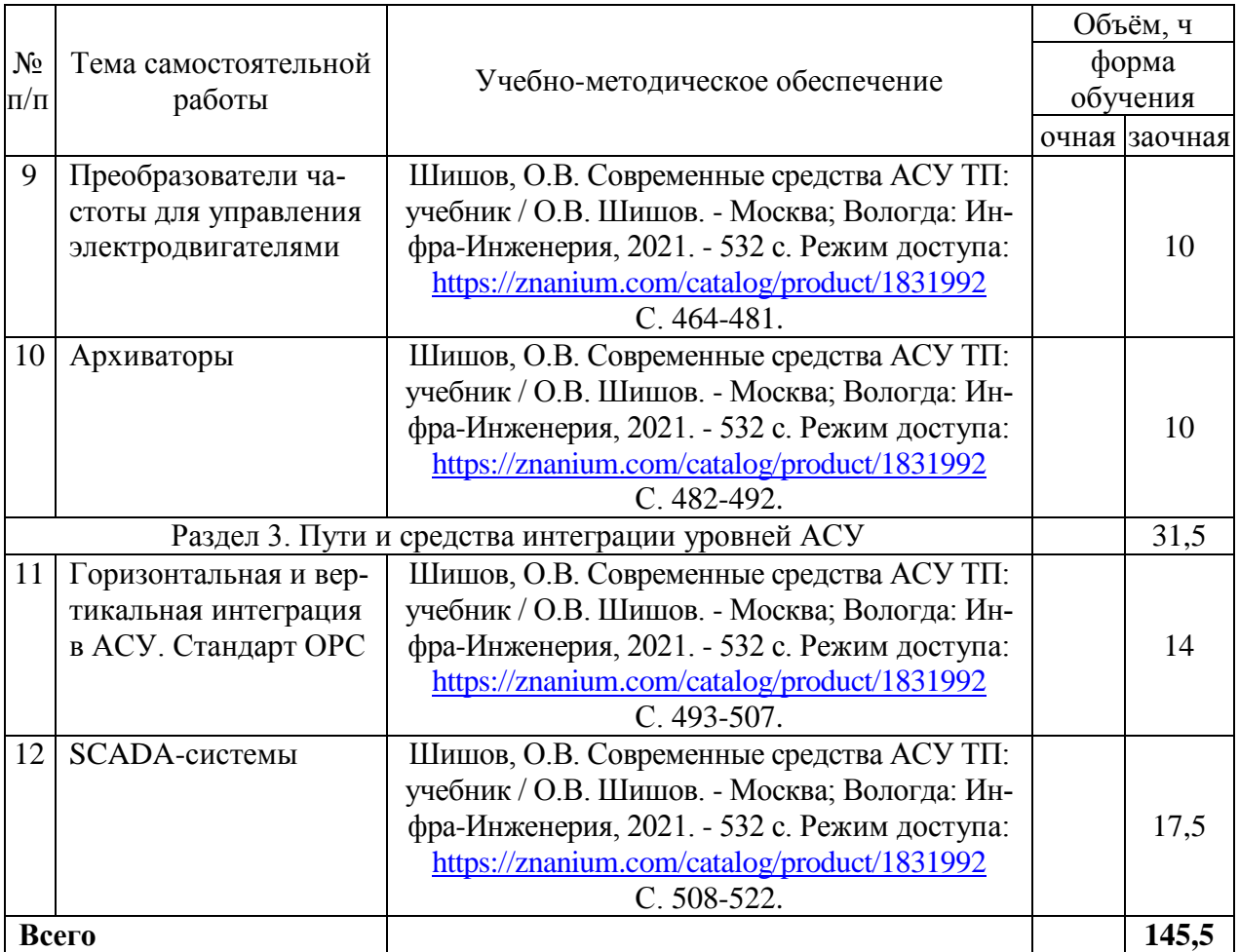

# **5. Фонд оценочных средств для проведения промежуточной аттестации и текущего контроля**

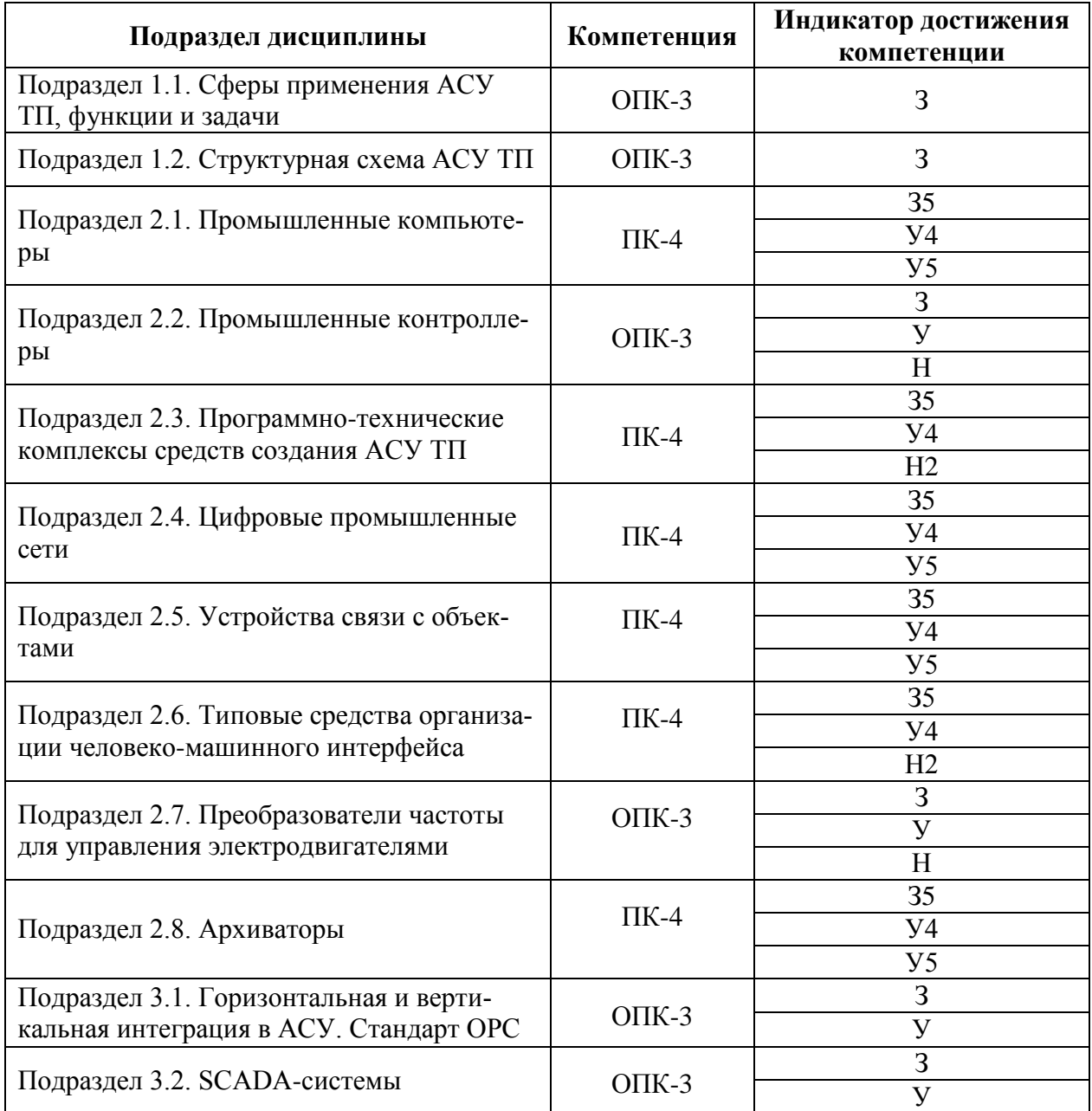

# **5.1. Этапы формирования компетенций**

# **5.2. Шкалы и критерии оценивания достижения компетенций**

### **5.2.1. Шкалы оценивания достижения компетенций**

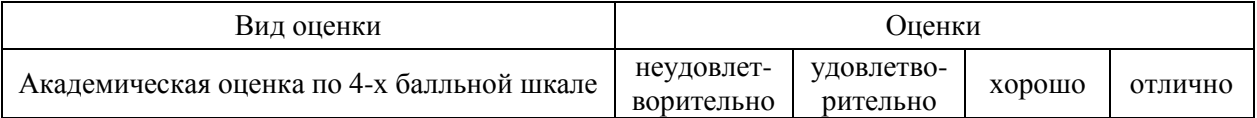

# **5.2.2. Критерии оценивания достижения компетенций**

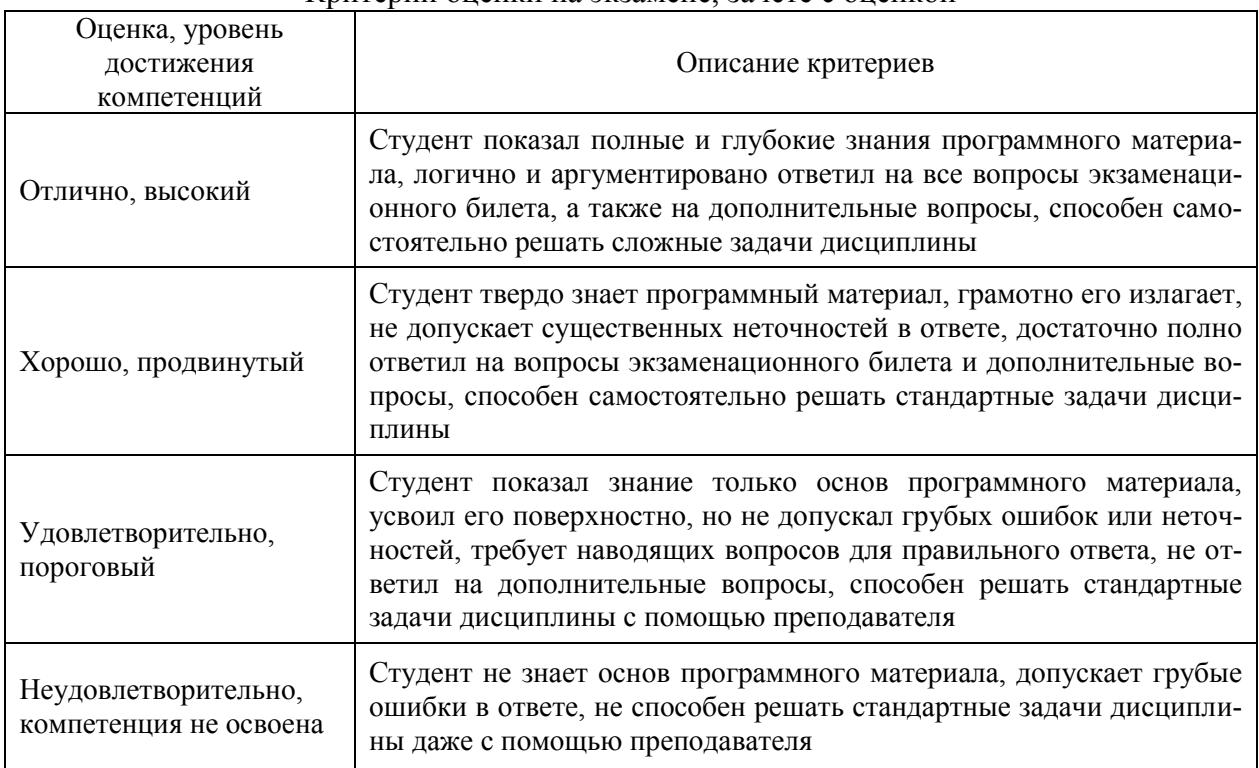

#### Критерии оценки на экзамене, зачете с оценкой

# Критерии оценки тестов

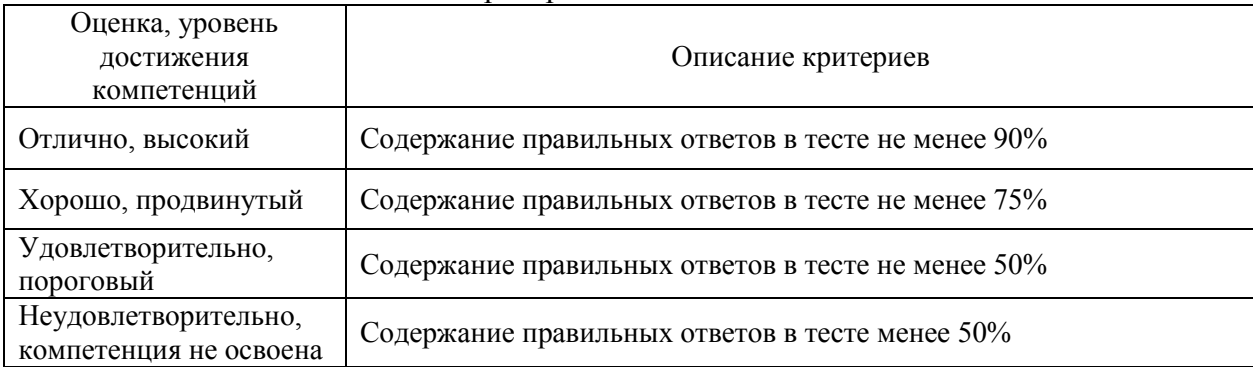

# Критерии оценки устного опроса

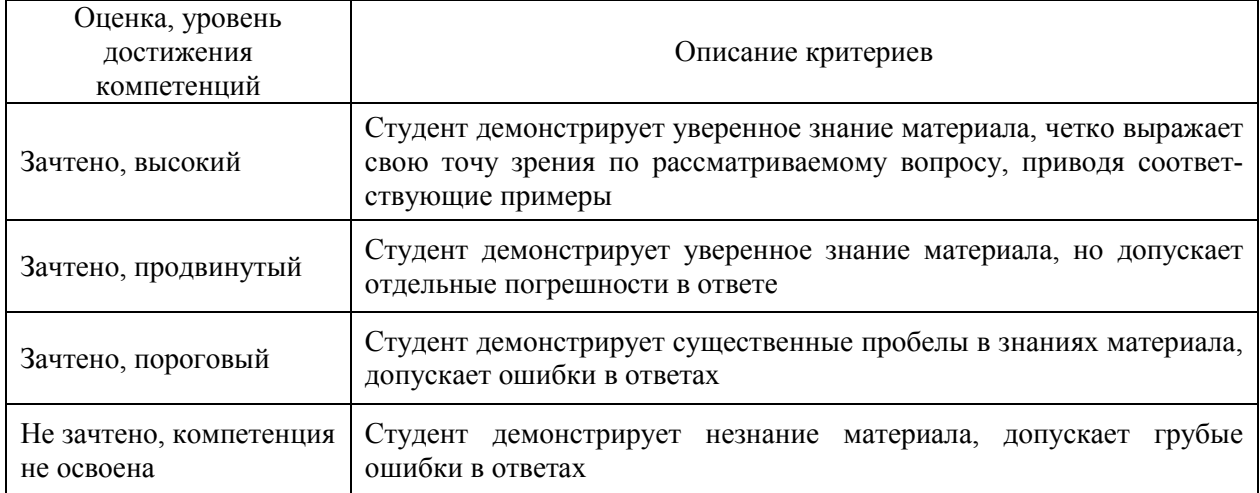

#### Критерии оценки решения задач

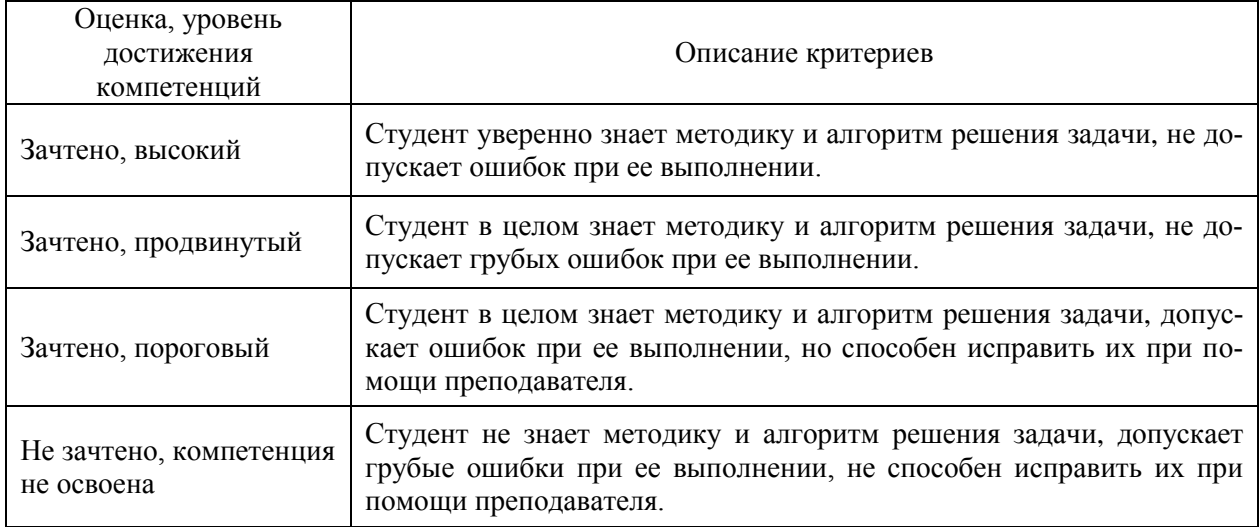

#### Критерии оценки рефератов

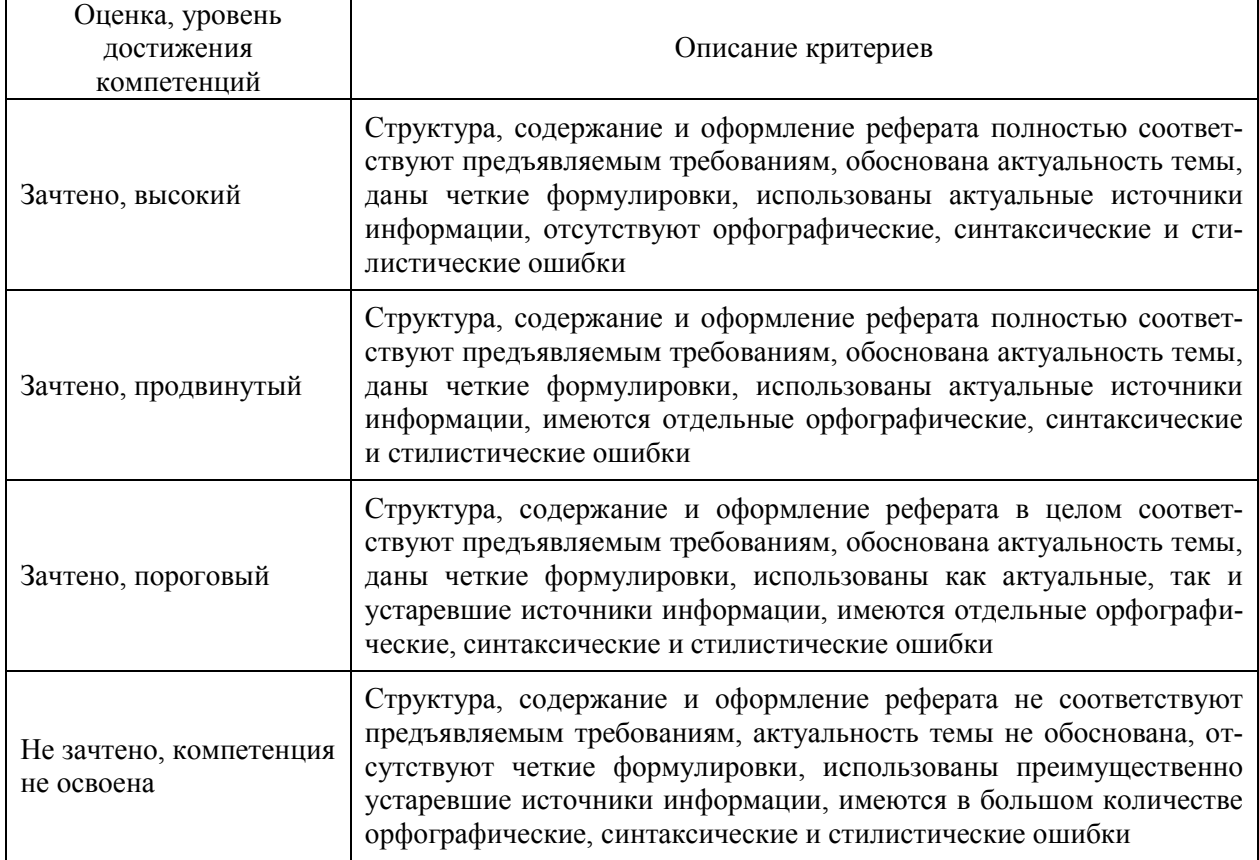

# **5.3. Материалы для оценки достижения компетенций**

# **5.3.1. Оценочные материалы промежуточной аттестации**

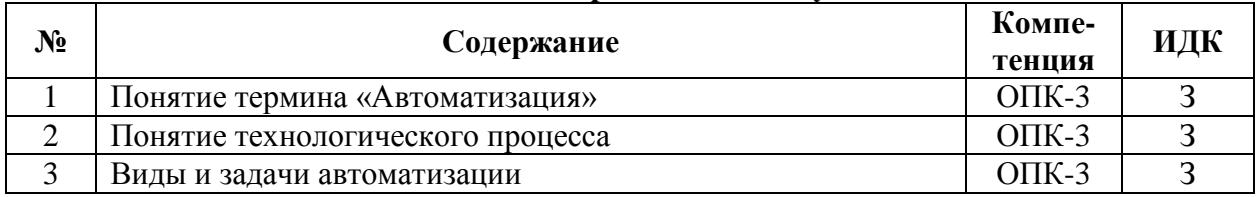

#### **5.3.1.1. Вопросы к экзамену**

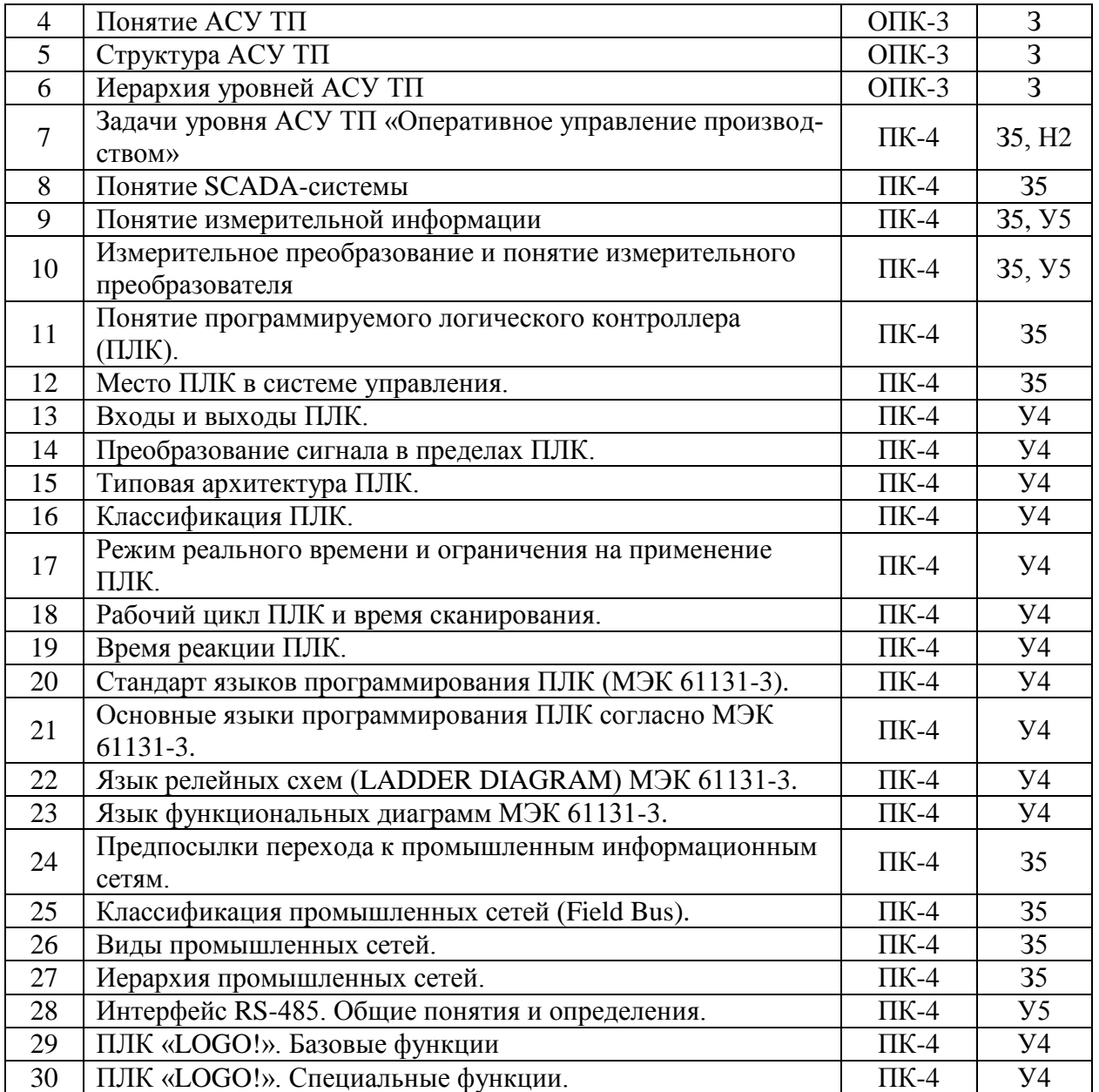

# **5.3.1.2. Задачи к экзамену**

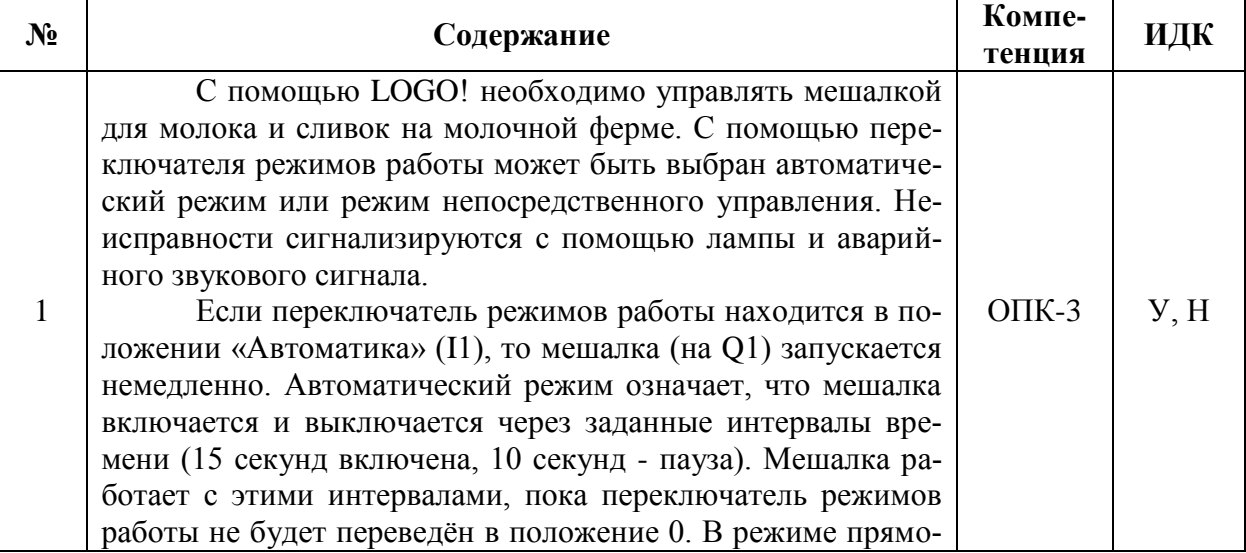

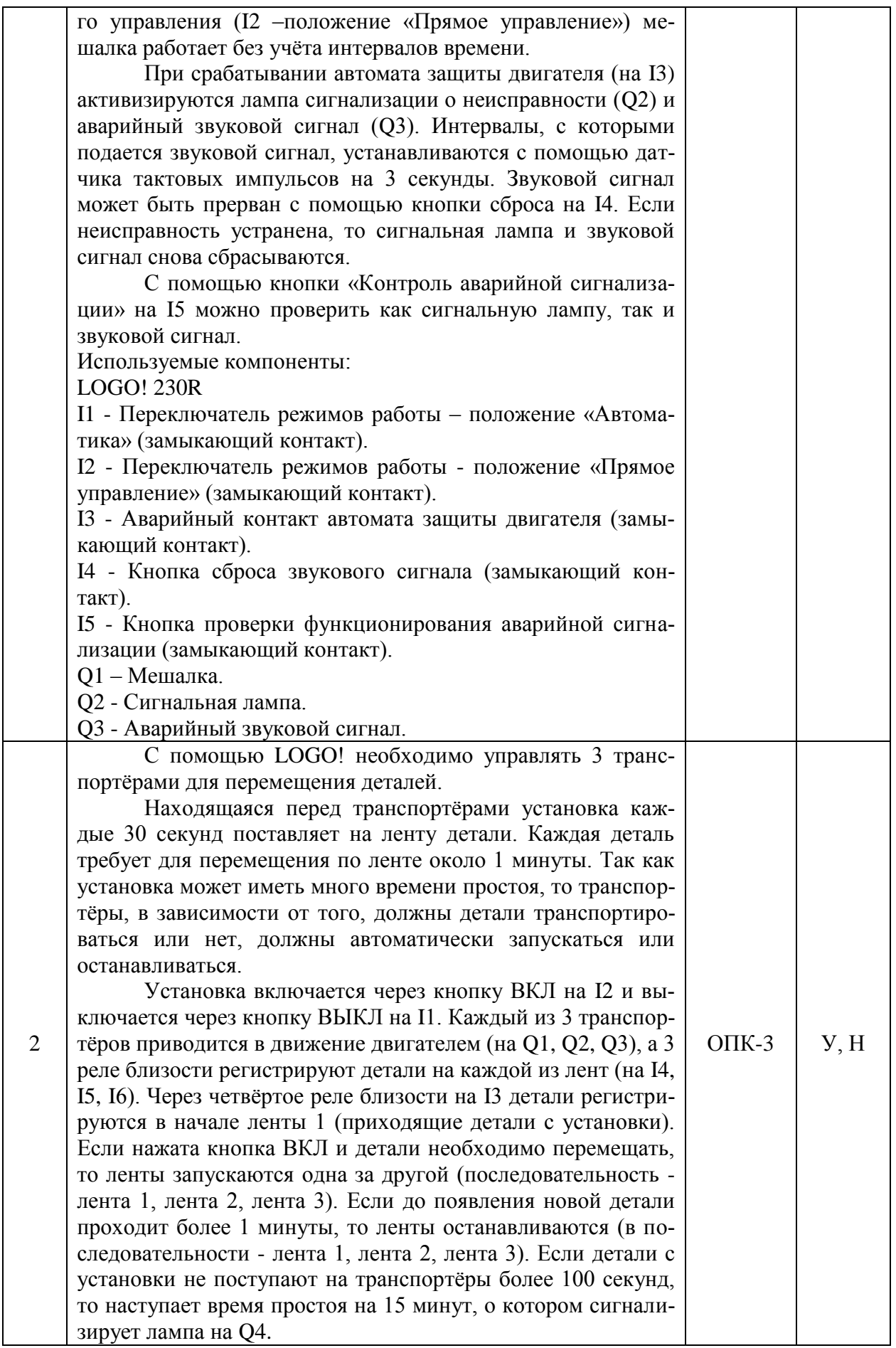

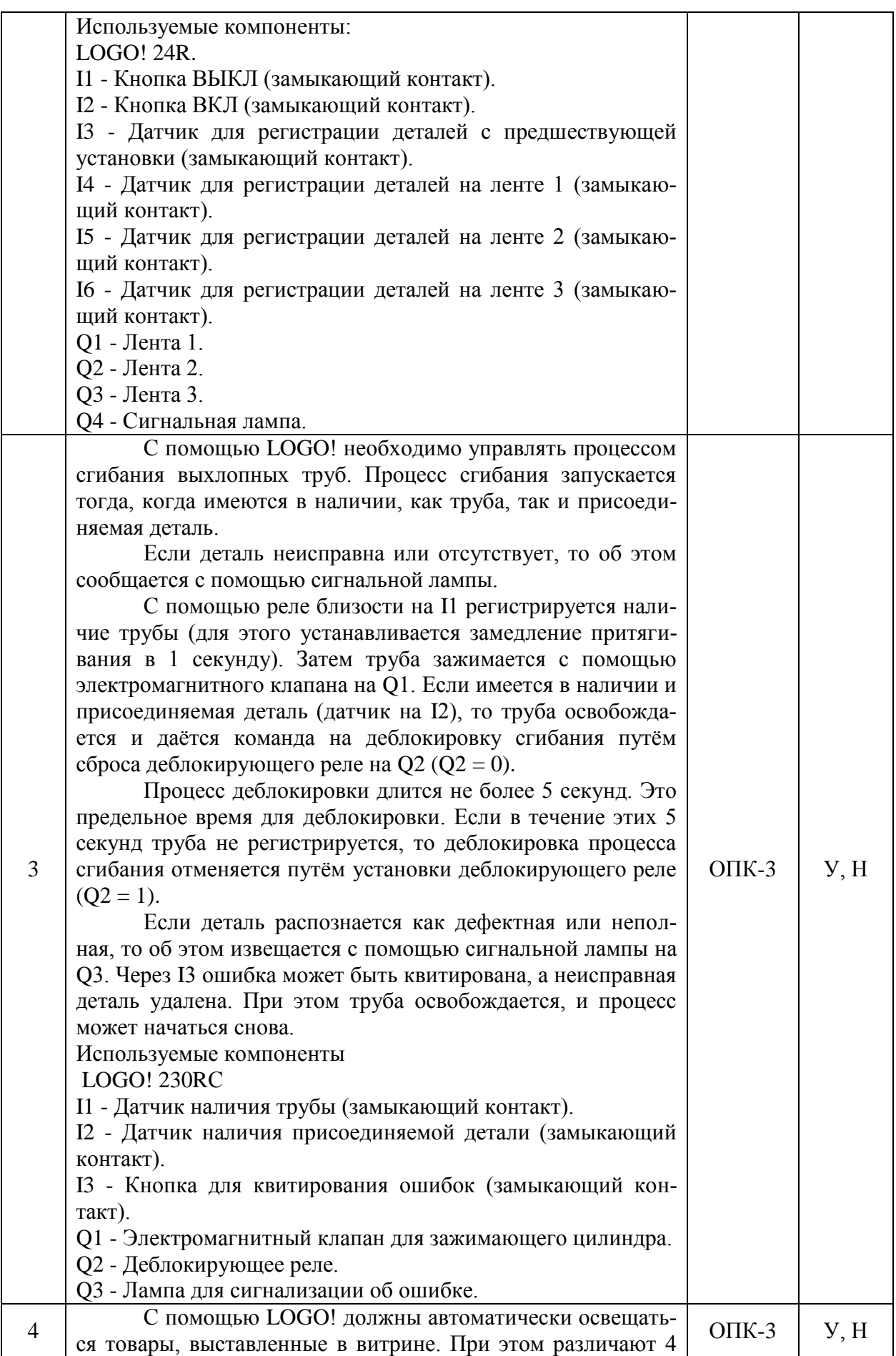

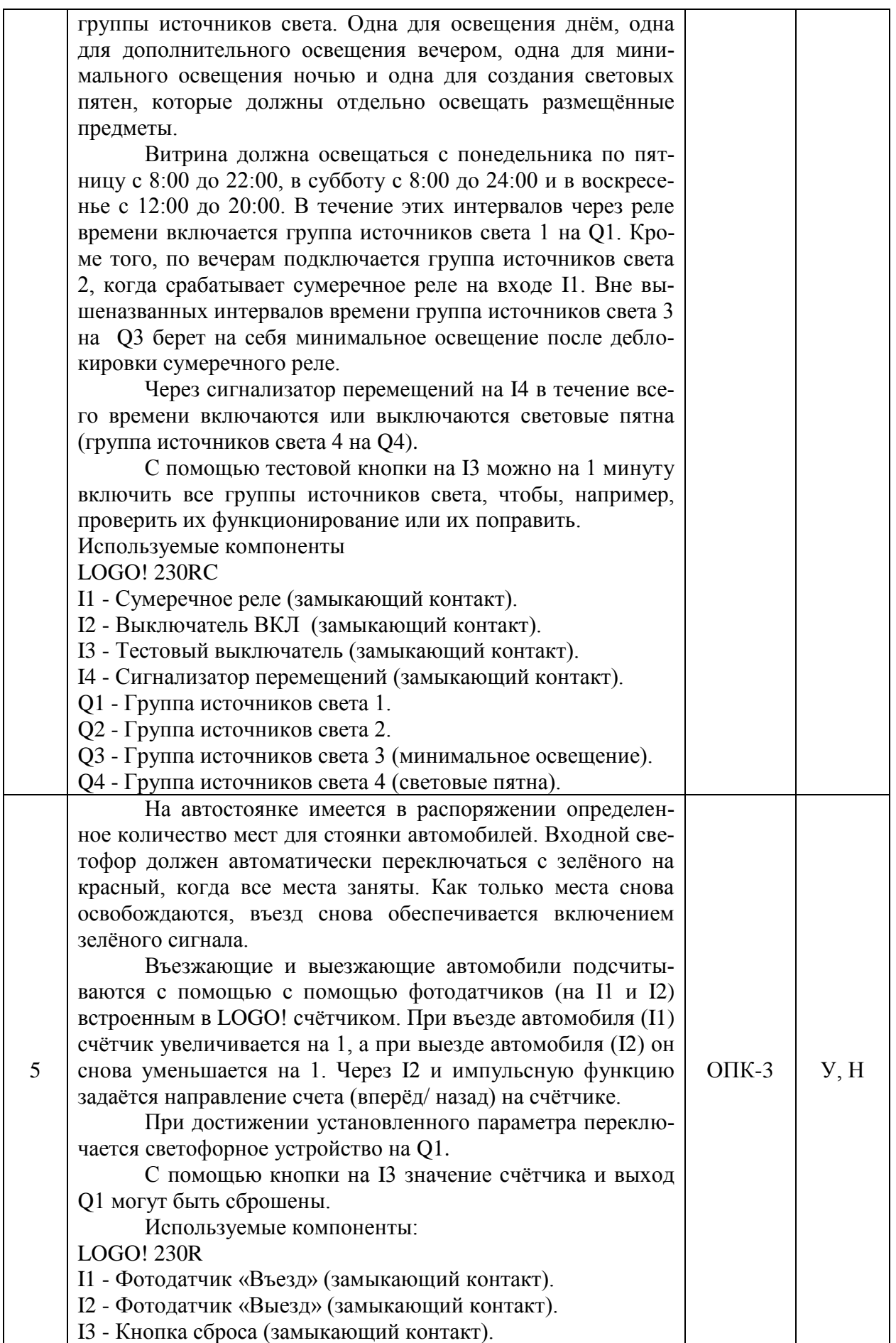

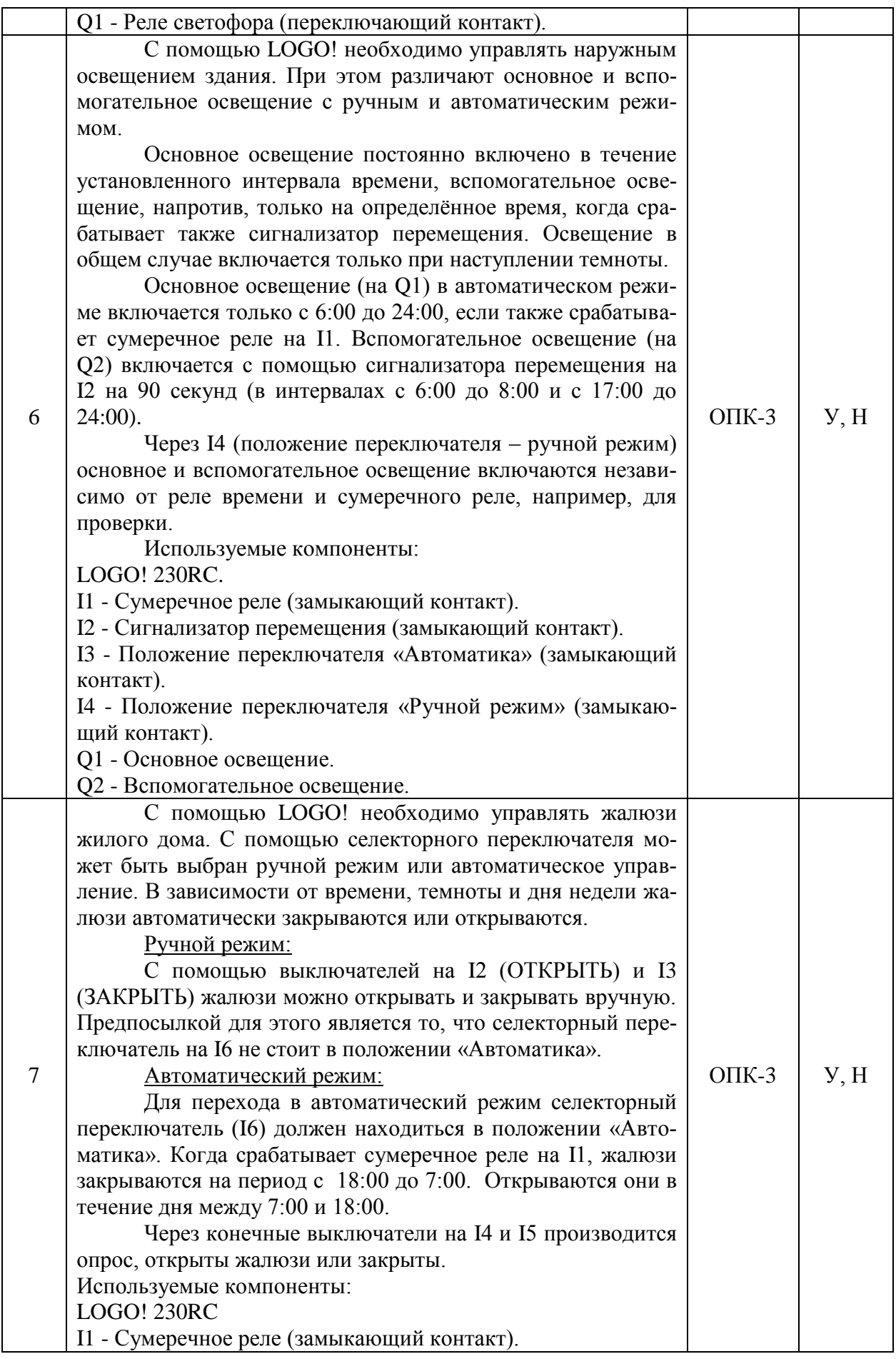

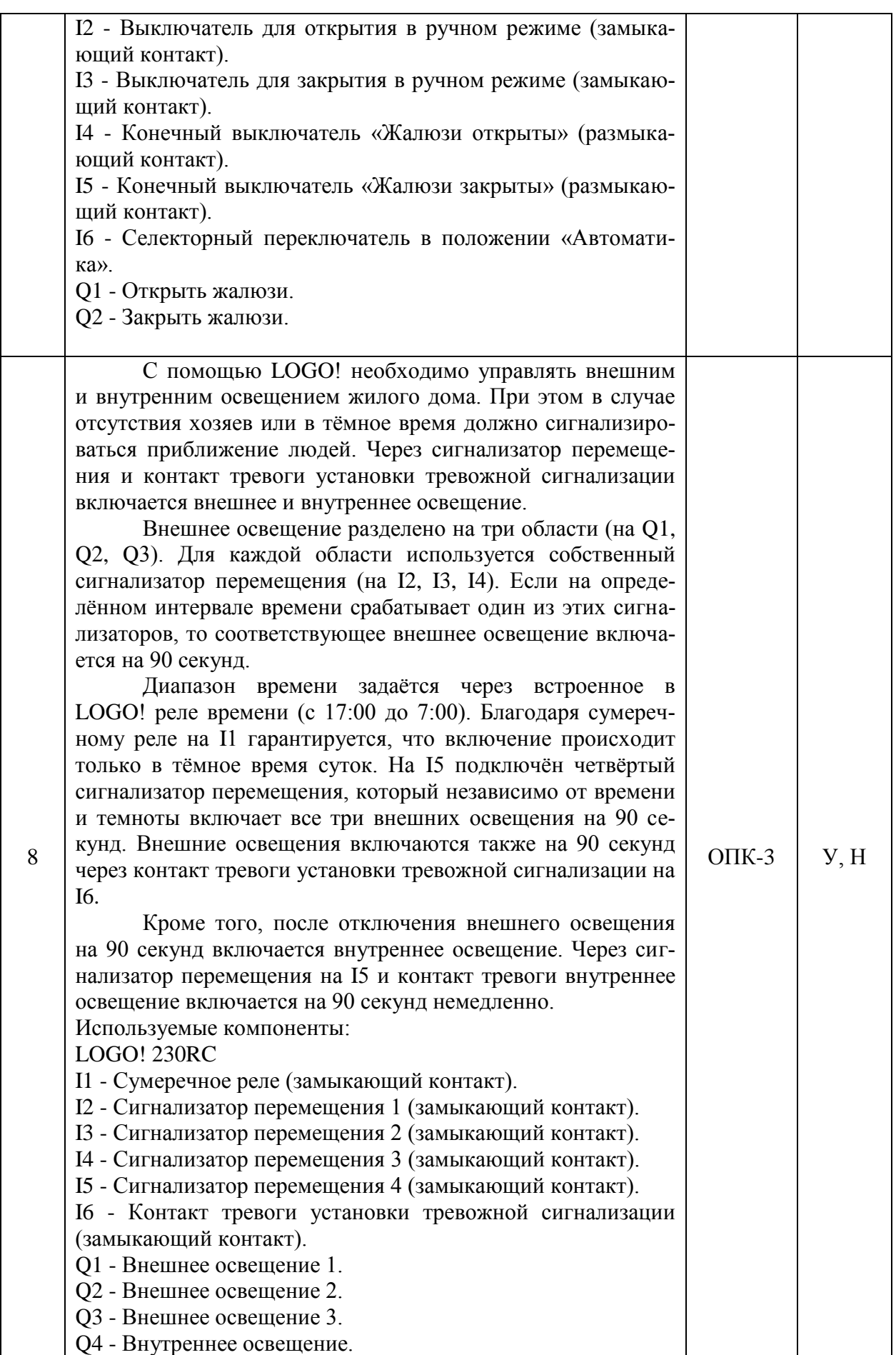

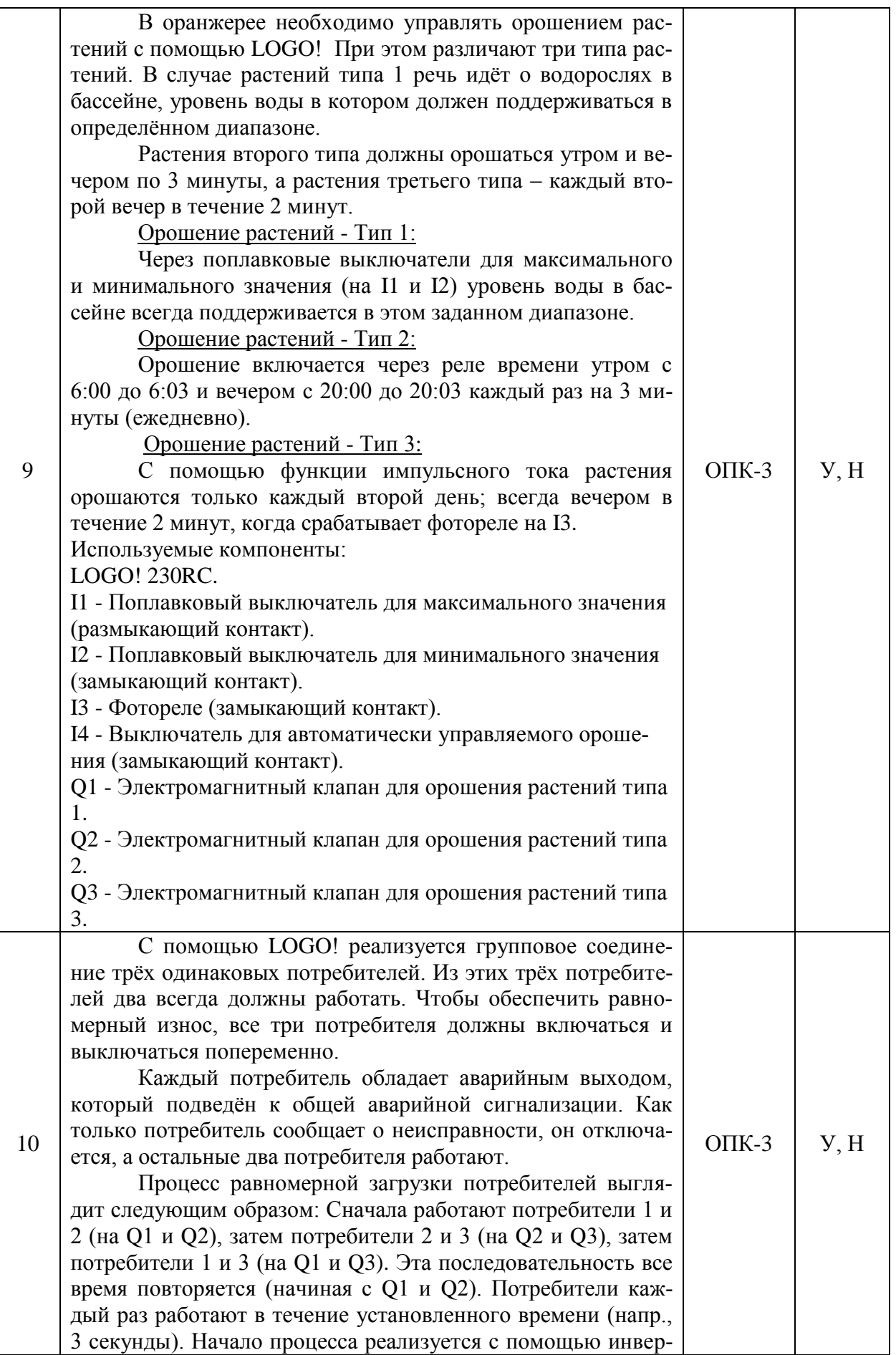

![](_page_18_Picture_176.jpeg)

#### **5.3.1.3. Вопросы к зачету с оценкой**

Не предусмотрен

# **5.3.1.4. Вопросы к зачету**

# Не предусмотрен

# **5.3.1.5. Перечень тем курсовых проектов (работ)**

# Не предусмотрен

# **5.3.1.6. Вопросы к защите курсового проекта (работы)**

# Не предусмотрен

# **5.3.2. Оценочные материалы текущего контроля**

#### **5.3.2.1. Вопросы тестов**

![](_page_18_Picture_177.jpeg)

![](_page_19_Picture_328.jpeg)

![](_page_20_Picture_330.jpeg)

![](_page_21_Picture_270.jpeg)

![](_page_22_Picture_262.jpeg)

![](_page_23_Picture_311.jpeg)

![](_page_24_Figure_1.jpeg)

![](_page_25_Picture_317.jpeg)

![](_page_26_Picture_325.jpeg)

![](_page_27_Picture_286.jpeg)

![](_page_28_Picture_308.jpeg)

![](_page_29_Picture_326.jpeg)

![](_page_30_Picture_375.jpeg)

![](_page_31_Picture_499.jpeg)

![](_page_31_Picture_500.jpeg)

![](_page_31_Picture_501.jpeg)

![](_page_32_Picture_402.jpeg)

![](_page_33_Picture_237.jpeg)

#### **5.3.2.3. Задачи для проверки умений и навыков**

![](_page_33_Picture_238.jpeg)

![](_page_34_Picture_197.jpeg)

![](_page_35_Picture_168.jpeg)

![](_page_36_Picture_194.jpeg)

![](_page_37_Picture_194.jpeg)

![](_page_38_Picture_187.jpeg)

![](_page_39_Picture_185.jpeg)

![](_page_40_Picture_273.jpeg)

# **5.3.2.4. Перечень тем рефератов, контрольных, расчетно-графических работ**

# **5.3.2.5. Вопросы для контрольной (расчетно-графической) работы**

Не предусмотрены

### **5.4. Система оценивания достижения компетенций**

# **5.4.1. Оценка достижения компетенций в ходе промежуточной аттестации**

![](_page_40_Picture_274.jpeg)

![](_page_41_Picture_233.jpeg)

# **5.4.2. Оценка достижения компетенций в ходе текущего контроля**

![](_page_41_Picture_234.jpeg)

![](_page_42_Picture_164.jpeg)

# **6. Учебно-методическое и информационное обеспечение дисциплины**

![](_page_43_Picture_239.jpeg)

# **6.1. Рекомендуемая литература**

![](_page_44_Picture_231.jpeg)

# **6.2. Ресурсы сети Интернет**

### **6.2.1. Электронные библиотечные системы**

![](_page_44_Picture_232.jpeg)

# **6.2.2. Профессиональные базы данных и информационные системы**

![](_page_44_Picture_233.jpeg)

# **6.2.3. Сайты и информационные порталы**

![](_page_44_Picture_234.jpeg)

# **7. Материально-техническое и программное обеспечение дисциплины**

![](_page_45_Picture_204.jpeg)

# **7.1. Помещения для ведения образовательного процесса и оборудование**

![](_page_46_Picture_236.jpeg)

# **7.2. Программное обеспечение**

# **7.2.1. Программное обеспечение общего назначения**

![](_page_46_Picture_237.jpeg)

| $N_2$          | Название                                                               | Размещение                                   |
|----------------|------------------------------------------------------------------------|----------------------------------------------|
|                | Пакет разработки ПО для контроллеров LOGO! Soft<br><b>Comfort Demo</b> | ПК в локальной сети ВГАУ                     |
|                | ППП для решения задач технических вычислений<br>Matlab 6.1/SciLab      | ПК на кафедре электротехники                 |
| 3 <sup>1</sup> | Система компьютерной алгебры Mathcad                                   | ПК в локальной сети ВГАУ                     |
| $\overline{4}$ | Система трехмерного моделирования Kompas 3D                            | ПК в локальной сети ВГАУ                     |
|                | 5 Программный комплекс SimInTech                                       | ПК на кафедре электротехники<br>и автоматики |
|                | Система автоматизированного проектирования и<br>черчения Autocad       | ПК в локальной сети ВГАУ                     |

**7.2.2. Специализированное программное обеспечение**

![](_page_46_Picture_238.jpeg)

# **8. Междисциплинарные связи**

![](_page_47_Picture_35.jpeg)

![](_page_48_Picture_121.jpeg)

# **Приложение 1 Лист периодических проверок рабочей программы**